## **オンライン展⽰発表⼊室⽅法(ZOOM)**

ZOOMアプリのダウンロードを推奨いたします。下記よりデスクトップアプリのダウンロー https://zoom.us/ja/download#client\_4meeting

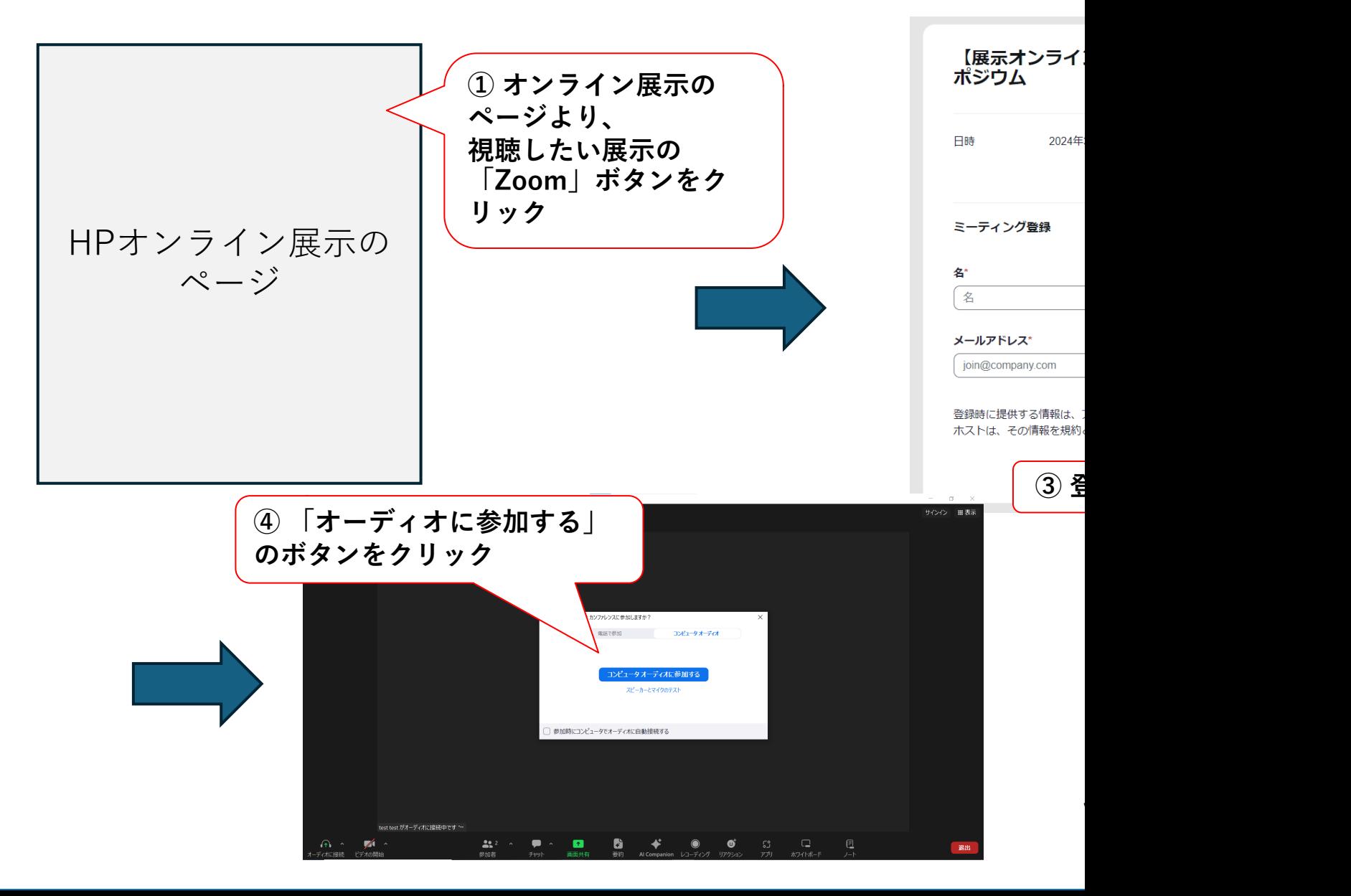

## **ブレイクアウトルーム⼊室時**

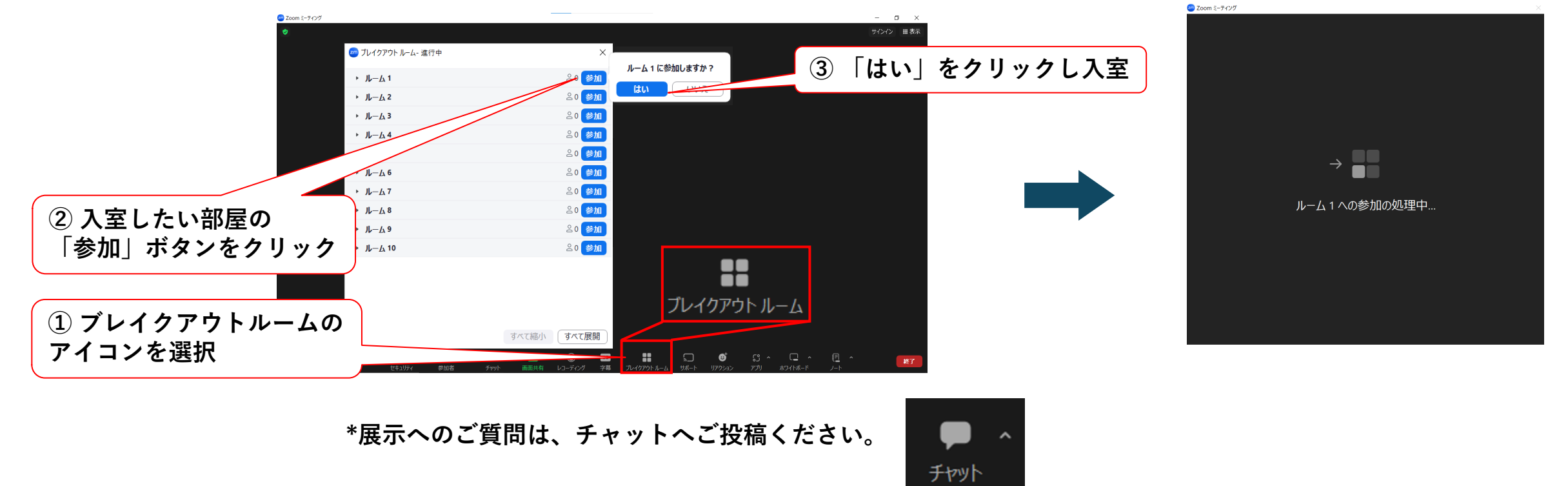

**ブレイクアウトルーム退室時**

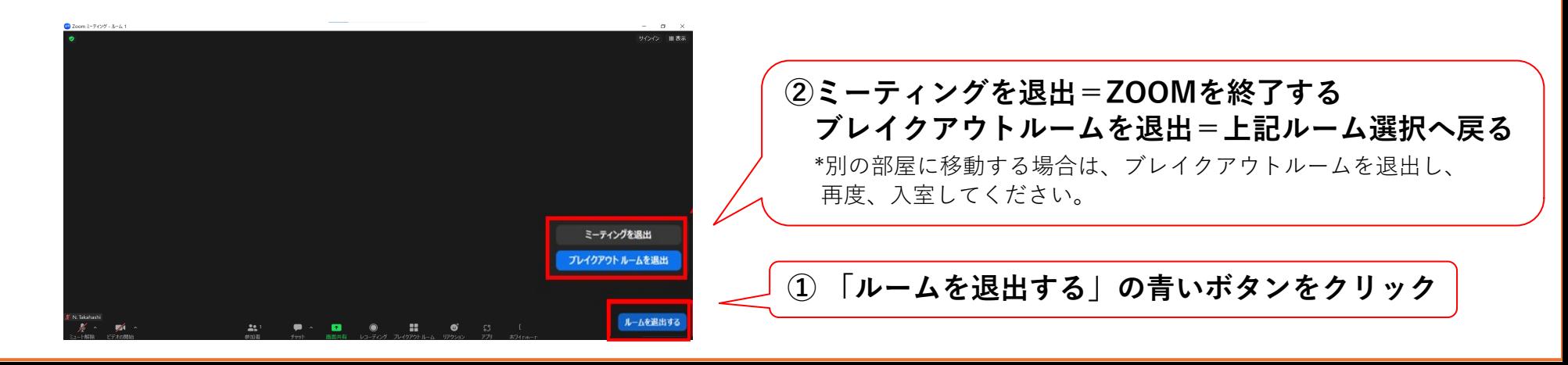